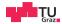

## **Operating Systems**

Virtual Memory Basics

**Daniel Gruss** 

2024-03-05

1. Address Translation

First Idea: Base and Bound

Segmentation

Simple Paging

Multi-level Paging

2. Address Translation on x86 processors

## **Address Translation**

• OS in control of address translation

- OS in control of address translation
- enables number of advanced features

- OS in control of address translation
- enables number of advanced features
- programmers perspective:

- OS in control of address translation
- enables number of advanced features
- programmers perspective:
  - pointers point to objects etc.

- OS in control of address translation
- enables number of advanced features
- programmers perspective:
  - pointers point to objects etc.
  - transparent: it is not necessary to know how memory reference is converted to data

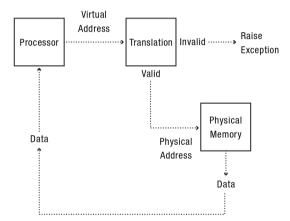

• Memory protection

- Memory protection
- Memory sharing

- Memory protection
- Memory sharing
  - Shared libraries, interprocess communication

- Memory protection
- Memory sharing
  - Shared libraries, interprocess communication
- Sparse address space

- Memory protection
- Memory sharing
  - Shared libraries, interprocess communication
- Sparse address space
  - Multiple regions for dynamic allocation (heaps/stacks)

• Efficiency

- Efficiency
  - Flexible Memory placement

- Efficiency
  - Flexible Memory placement
  - Runtime lookup

- Efficiency
  - Flexible Memory placement
  - Runtime lookup
  - Compact translation tables

- Efficiency
  - Flexible Memory placement
  - Runtime lookup
  - Compact translation tables
- Portability

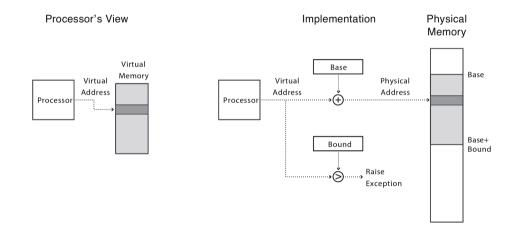

• Virtual Address: from **0** to an upper **bound** 

- Virtual Address: from **0** to an upper **bound**
- Physical Address: from base to base + bound

- Virtual Address: from  ${\bf 0}$  to an upper  ${\bf bound}$
- Physical Address: from base to base + bound
- what is saved/restored on a process context switch?

• Small Change: multiple pairs of base-and-bounds registers

- Small Change: multiple pairs of base-and-bounds registers
- Segmentation

- Small Change: multiple pairs of base-and-bounds registers
- Segmentation
- Each entry controls a portion of the virtual address space

## Segmentation

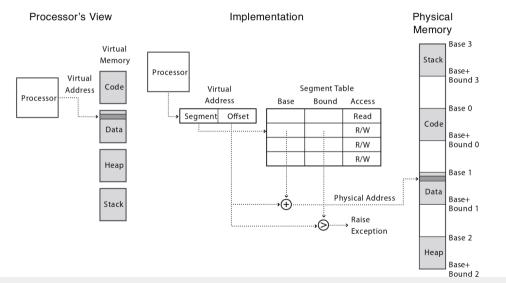

Daniel Gruss

• Segment is a contiguous region of virtual memory

- Segment is a contiguous region of virtual memory
- Each process has a segment table (in hardware)

- Segment is a contiguous region of virtual memory
- Each process has a segment table (in hardware)
  - Entry in table = segment

- Segment is a contiguous region of virtual memory
- Each process has a segment table (in hardware)
  - Entry in table = segment
- Segment can be located anywhere in physical memory

- Segment is a contiguous region of virtual memory
- Each process has a segment table (in hardware)
  - Entry in table = segment
- Segment can be located anywhere in physical memory
  - Each segment has: start, length, access permission

• Segmented Memory has gaps!

- Segmented Memory has gaps!
- no longer contiguous region set of regions

- Segmented Memory has gaps!
- no longer contiguous region set of regions
- code and data not adjacent neither in virtual nor in physical address space

- Segmented Memory has gaps!
- no longer contiguous region set of regions
- code and data not adjacent neither in virtual nor in physical address space
- What if: program tries to load data from gap?

- Segmented Memory has gaps!
- no longer contiguous region set of regions
- code and data not adjacent neither in virtual nor in physical address space
- What if: program tries to load data from gap?
- Segmentation Fault (trap into OS)

- Segmented Memory has gaps!
- no longer contiguous region set of regions
- code and data not adjacent neither in virtual nor in physical address space
- What if: program tries to load data from gap?
- Segmentation Fault (trap into OS)
  - correct programs will not generate references outside valid memory

- Segmented Memory has gaps!
- no longer contiguous region set of regions
- code and data not adjacent neither in virtual nor in physical address space
- What if: program tries to load data from gap?
- Segmentation Fault (trap into OS)
  - correct programs will not generate references outside valid memory
  - trying to read or write data that does not exist: bug-indication

• Processes can share segments

- Processes can share segments
  - Same start, length, same/different access permissions

- Processes can share segments
  - Same start, length, same/different access permissions
- Usage:

- Processes can share segments
  - Same start, length, same/different access permissions
- Usage:
  - sharing code (shared libraries)

- Processes can share segments
  - Same start, length, same/different access permissions
- Usage:
  - sharing code (shared libraries)
  - interprocess communication

- Processes can share segments
  - Same start, length, same/different access permissions
- Usage:
  - sharing code (shared libraries)
  - interprocess communication
  - copy on write

• two processes, both running the same program and almost same data

- two processes, both running the same program and almost same data
- makes sense not to copy everything

- two processes, both running the same program and almost same data
- makes sense not to copy everything
- we just need to be made aware if a process writes to a segment and changes the content

- two processes, both running the same program and almost same data
- makes sense not to copy everything
- we just need to be made aware if a process writes to a segment and changes the content
- reading does not present any problems

- two processes, both running the same program and almost same data
- makes sense not to copy everything
- we just need to be made aware if a process writes to a segment and changes the content
- reading does not present any problems
- how do we know when a process writes to a segment?

- two processes, both running the same program and almost same data
- makes sense not to copy everything
- we just need to be made aware if a process writes to a segment and changes the content
- reading does not present any problems
- how do we know when a process writes to a segment?
- $\rightarrow\,$  set segment read only

• Copy segment table into child

- Copy segment table into child
- Mark parent and child segments read-only

- Copy segment table into child
- Mark parent and child segments read-only
- Start child process; return to parent

- Copy segment table into child
- Mark parent and child segments read-only
- Start child process; return to parent

- Copy segment table into child
- Mark parent and child segments read-only
- Start child process; return to parent

Parent/Child try to write:

• trap into kernel

- Copy segment table into child
- Mark parent and child segments read-only
- Start child process; return to parent

Parent/Child try to write:

- trap into kernel
- make a copy of the segment and resume

# Copy on Write

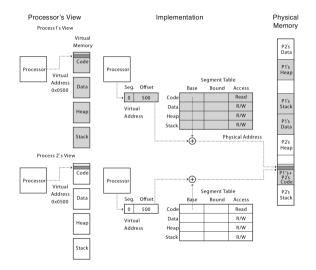

• How much physical memory needed for stack or heap?

- How much physical memory needed for stack or heap?
  - Only what is currently in use

- How much physical memory needed for stack or heap?
  - Only what is currently in use
- When program uses memory beyond end of stack

- How much physical memory needed for stack or heap?
  - Only what is currently in use
- When program uses memory beyond end of stack
  - Segmentation fault into OS kernel

- How much physical memory needed for stack or heap?
  - Only what is currently in use
- When program uses memory beyond end of stack
  - Segmentation fault into OS kernel
  - Kernel allocates some memory

- How much physical memory needed for stack or heap?
  - Only what is currently in use
- When program uses memory beyond end of stack
  - Segmentation fault into OS kernel
  - Kernel allocates some memory
    - How much?

- How much physical memory needed for stack or heap?
  - Only what is currently in use
- When program uses memory beyond end of stack
  - Segmentation fault into OS kernel
  - Kernel allocates some memory
    - How much?
  - Zeros the memory

- How much physical memory needed for stack or heap?
  - Only what is currently in use
- When program uses memory beyond end of stack
  - Segmentation fault into OS kernel
  - Kernel allocates some memory
    - How much?
  - Zeros the memory
    - avoid accidentally leaking information!

- How much physical memory needed for stack or heap?
  - Only what is currently in use
- When program uses memory beyond end of stack
  - Segmentation fault into OS kernel
  - Kernel allocates some memory
    - How much?
  - Zeros the memory
    - avoid accidentally leaking information!
  - Modify segment table

- How much physical memory needed for stack or heap?
  - Only what is currently in use
- When program uses memory beyond end of stack
  - Segmentation fault into OS kernel
  - Kernel allocates some memory
    - How much?
  - Zeros the memory
    - avoid accidentally leaking information!
  - Modify segment table
  - Resume process

• Manage memory in fixed size units, or pages

- Manage memory in fixed size units, or pages
- Finding a free page is easy

- Manage memory in fixed size units, or pages
- Finding a free page is easy
  - Bitmap allocation: 0011111100000001100

- Manage memory in fixed size units, or pages
- Finding a free page is easy
  - Bitmap allocation: 0011111100000001100
  - Each bit represents one physical page number / one physical page frame

- Manage memory in fixed size units, or pages
- Finding a free page is easy
  - Bitmap allocation: 0011111100000001100
  - Each bit represents one physical page number / one physical page frame
- Each process has its own page table

- Manage memory in fixed size units, or pages
- Finding a free page is easy
  - Bitmap allocation: 0011111100000001100
  - Each bit represents one physical page number / one physical page frame
- Each process has its own page table
  - Stored in physical memory

- Manage memory in fixed size units, or pages
- Finding a free page is easy
  - Bitmap allocation: 0011111100000001100
  - Each bit represents one physical page number / one physical page frame
- Each process has its own page table
  - Stored in physical memory
  - Hardware registers

- Manage memory in fixed size units, or pages
- Finding a free page is easy
  - Bitmap allocation: 0011111100000001100
  - Each bit represents one physical page number / one physical page frame
- Each process has its own page table
  - Stored in physical memory
  - Hardware registers
    - pointer to page table start

- Manage memory in fixed size units, or pages
- Finding a free page is easy
  - Bitmap allocation: 0011111100000001100
  - Each bit represents one physical page number / one physical page frame
- Each process has its own page table
  - Stored in physical memory
  - Hardware registers
    - pointer to page table start
    - page table length

#### Logical View of Page Table Address Translation

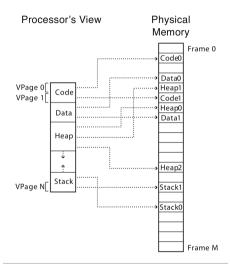

# paging - implementation

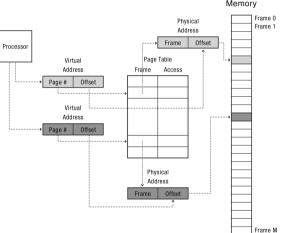

#### Physical Memory

• With paging, what is saved/restored on a process context switch?

- With paging, what is saved/restored on a process context switch?
  - Pointer to page table, size of page table

- With paging, what is saved/restored on a process context switch?
  - Pointer to page table, size of page table
  - Page table itself is in main memory

- With paging, what is saved/restored on a process context switch?
  - Pointer to page table, size of page table
  - Page table itself is in main memory
- What if page size is very small?

- With paging, what is saved/restored on a process context switch?
  - Pointer to page table, size of page table
  - Page table itself is in main memory
- What if page size is very small?
- What if page size is very large?

- With paging, what is saved/restored on a process context switch?
  - Pointer to page table, size of page table
  - Page table itself is in main memory
- What if page size is very small?
- What if page size is very large?
  - Internal fragmentation: if we don't need all of the space inside a fixed size chunk

• Can we share pages between processes (similar as segments before)?

- Can we share pages between processes (similar as segments before)?
  - Set entries in both page tables to the same physical page number

- Can we share pages between processes (similar as segments before)?
  - Set entries in both page tables to the same physical page number
  - Need core map of physical page numbers to track which processes are pointing to which physical page numbers (e.g. *reference count*)

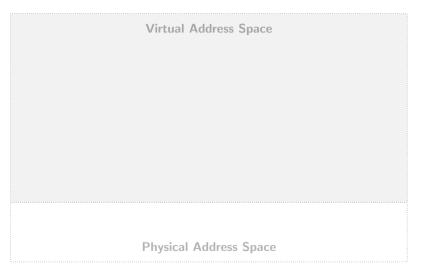

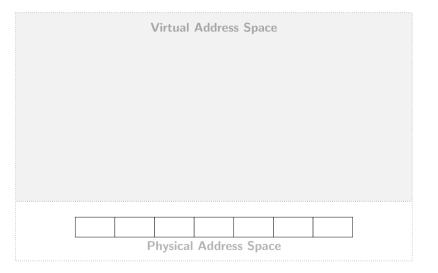

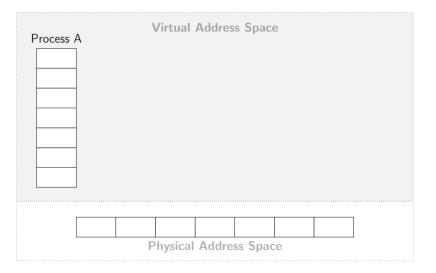

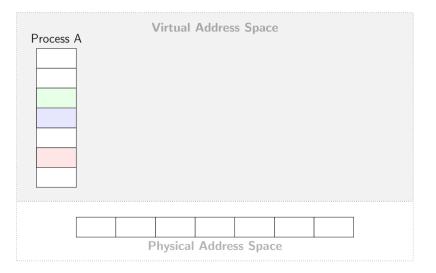

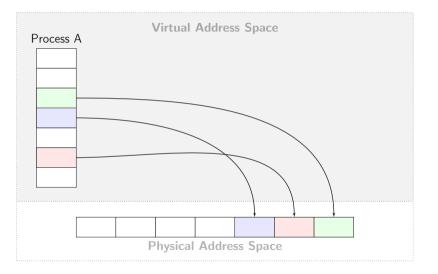

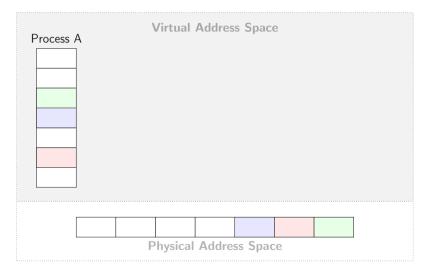

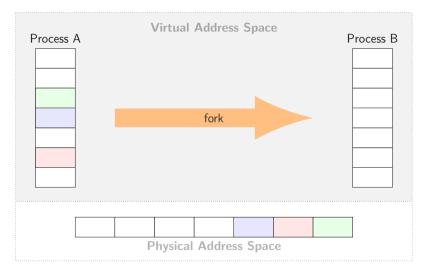

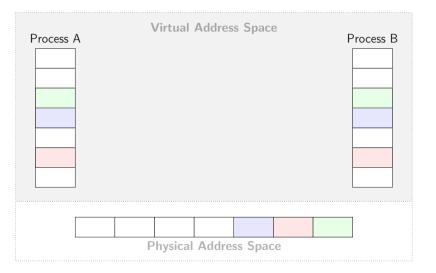

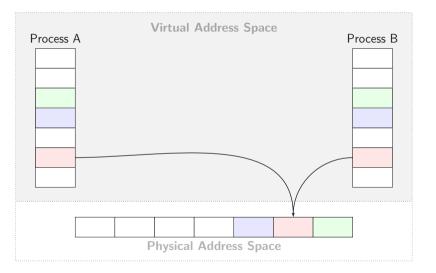

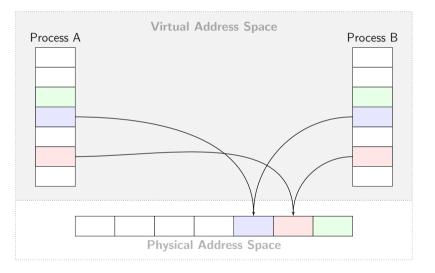

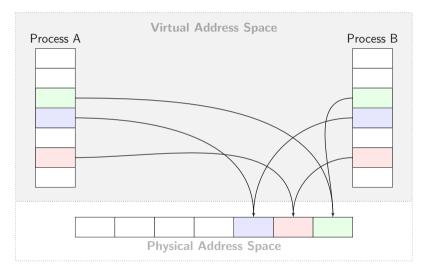

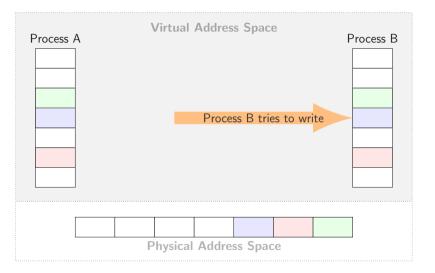

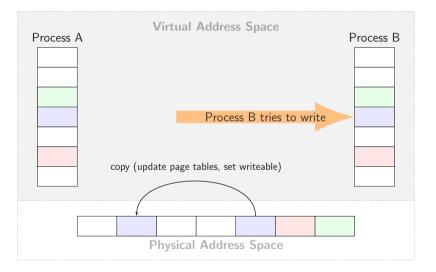

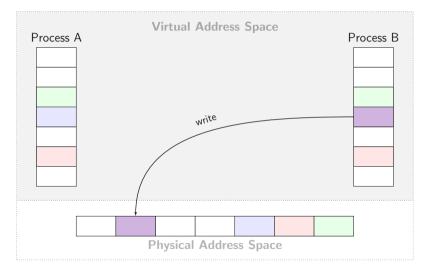

• Can I start running a program before its code is in physical memory?

- Can I start running a program before its code is in physical memory?
  - Set all page table entries to invalid

- Can I start running a program before its code is in physical memory?
  - Set all page table entries to invalid
  - When a page is referenced for first time, kernel trap

- Can I start running a program before its code is in physical memory?
  - Set all page table entries to invalid
  - When a page is referenced for first time, kernel trap
  - Kernel brings page in from disk

- Can I start running a program before its code is in physical memory?
  - Set all page table entries to invalid
  - When a page is referenced for first time, kernel trap
  - Kernel brings page in from disk
  - Resume execution

- Can I start running a program before its code is in physical memory?
  - Set all page table entries to invalid
  - When a page is referenced for first time, kernel trap
  - Kernel brings page in from disk
  - Resume execution
  - Remaining pages can be transferred in the background while program is running

• Only load what's required

- Only load what's required
- Initially start with no pages in memory

- Only load what's required
- Initially start with no pages in memory
- Process will be scheduled eventually. What happens?

- Only load what's required
- Initially start with no pages in memory
- Process will be scheduled eventually. What happens?
  - a page fault will occur when fetching the first instruction

- Only load what's required
- Initially start with no pages in memory
- Process will be scheduled eventually. What happens?
  - a page fault will occur when fetching the first instruction
  - further page faults for stacks and data

- Only load what's required
- Initially start with no pages in memory
- Process will be scheduled eventually. What happens?
  - a page fault will occur when fetching the first instruction
  - further page faults for stacks and data
  - after a while, things will stabilize

- Only load what's required
- Initially start with no pages in memory
- Process will be scheduled eventually. What happens?
  - a page fault will occur when fetching the first instruction
  - further page faults for stacks and data
  - after a while, things will stabilize
- The principle of locality ensures that

• If it is known upon scheduling which pages will be required ...

- If it is known upon scheduling which pages will be required ...
  - page referenced by instruction pointer, stack pointer, etc.

- If it is known upon scheduling which pages will be required ...
  - page referenced by instruction pointer, stack pointer, etc.
- ... load required pages into RAM ahead of time

- If it is known upon scheduling which pages will be required ...
  - page referenced by instruction pointer, stack pointer, etc.
- ... load required pages into RAM ahead of time
- $\rightarrow\,$  may lower page fault frequency

• Every process needs an address space.

- Every process needs an address space.
- What if virtual address space is large?

- Every process needs an address space.
- What if virtual address space is large?
  - + 32-bits, 4KB pages  $\rightarrow$  1 million page table entries

- Every process needs an address space.
- What if virtual address space is large?
  - + 32-bits, 4KB pages ightarrow 1 million page table entries
  - 64-bits  $\rightarrow$  4 quadrillion page table entries

• Tree of translation tables

- Tree of translation tables
  - Paged segmentation

- Tree of translation tables
  - Paged segmentation
  - Multi-level page tables

- Tree of translation tables
  - Paged segmentation
  - Multi-level page tables
  - Multi-level paged segmentation

• Fixed-size page as lowest level unit of allocation

- Fixed-size page as lowest level unit of allocation
  - Efficient memory allocation (compared to segments)

- Fixed-size page as lowest level unit of allocation
  - Efficient memory allocation (compared to segments)
  - Efficient for sparse translation tree (compared to simple paging)

- Fixed-size page as lowest level unit of allocation
  - Efficient memory allocation (compared to segments)
  - Efficient for sparse translation tree (compared to simple paging)
  - Efficient disk transfers (fixed size units, page size multiple of disk sector)

- Fixed-size page as lowest level unit of allocation
  - Efficient memory allocation (compared to segments)
  - Efficient for sparse translation tree (compared to simple paging)
  - Efficient disk transfers (fixed size units, page size multiple of disk sector)
  - Easier to build translation lookaside buffers

- Fixed-size page as lowest level unit of allocation
  - Efficient memory allocation (compared to segments)
  - Efficient for sparse translation tree (compared to simple paging)
  - Efficient disk transfers (fixed size units, page size multiple of disk sector)
  - Easier to build translation lookaside buffers
  - Efficient reverse lookup (from physical  $\rightarrow$  virtual)

- Fixed-size page as lowest level unit of allocation
  - Efficient memory allocation (compared to segments)
  - Efficient for sparse translation tree (compared to simple paging)
  - Efficient disk transfers (fixed size units, page size multiple of disk sector)
  - Easier to build translation lookaside buffers
  - Efficient reverse lookup (from physical  $\rightarrow$  virtual)
  - Fine granularity for protection/sharing

• Process memory is segmented

- Process memory is segmented
- Segment table entry:

- Process memory is segmented
- Segment table entry:
  - Pointer to page table

- Process memory is segmented
- Segment table entry:
  - Pointer to page table
  - Page table length (# of pages in segment)

- Process memory is segmented
- Segment table entry:
  - Pointer to page table
  - Page table length (# of pages in segment)
  - Access permissions

- Process memory is segmented
- Segment table entry:
  - Pointer to page table
  - Page table length (# of pages in segment)
  - Access permissions
- Page table entry:

- Process memory is segmented
- Segment table entry:
  - Pointer to page table
  - Page table length (# of pages in segment)
  - Access permissions
- Page table entry:
  - Physical page number

- Process memory is segmented
- Segment table entry:
  - Pointer to page table
  - Page table length (# of pages in segment)
  - Access permissions
- Page table entry:
  - Physical page number
  - Access permissions

- Process memory is segmented
- Segment table entry:
  - Pointer to page table
  - Page table length (# of pages in segment)
  - Access permissions
- Page table entry:
  - Physical page number
  - Access permissions
- Share/protection at either page or segment-level

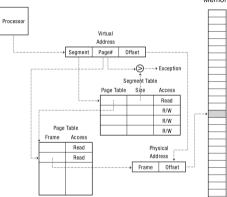

Physical Memory

• With paged segmentation, what must be saved/restored across a process context switch?

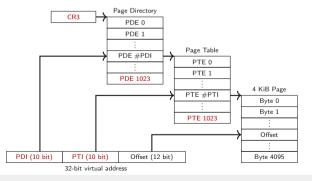

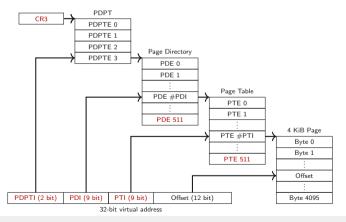

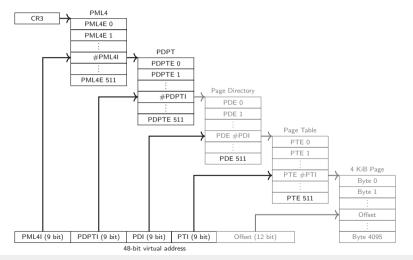

## Paging: x86-64 with PML5 and page size 4 KiB

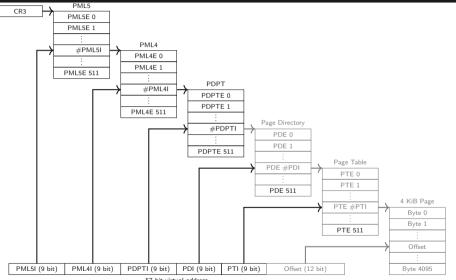

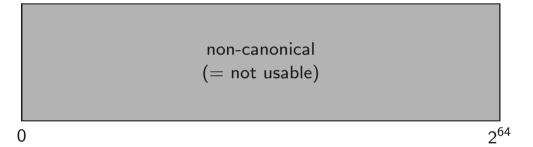

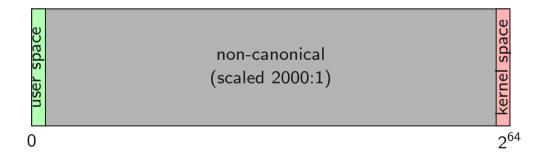

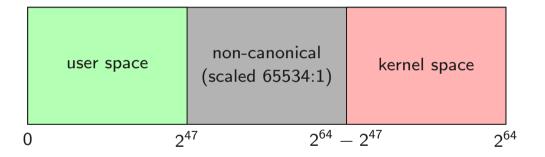

## Address Translation on x86 processors

• Segmentation and paging

- Segmentation and paging
- 16 K segments, each 4 GB

- Segmentation and paging
- 16 K segments, each 4 GB
  - Few segments

- Segmentation and paging
- 16 K segments, each 4 GB
  - Few segments
  - Large segments

• Local Descriptor Table LDT

- Local Descriptor Table LDT
  - for each process

- Local Descriptor Table LDT
  - for each process
  - local segments (Code, Data, Stack)

- Local Descriptor Table LDT
  - for each process
  - local segments (Code, Data, Stack)
- Global Descriptor Table GDT

- Local Descriptor Table LDT
  - for each process
  - local segments (Code, Data, Stack)
- Global Descriptor Table GDT
  - for system segments

- Local Descriptor Table LDT
  - for each process
  - local segments (Code, Data, Stack)
- Global Descriptor Table GDT
  - for system segments
  - also for kernel

• 6 segment registers

- 6 segment registers
  - CS: Selector for Code Segment

- 6 segment registers
  - CS: Selector for Code Segment
  - DS: Selector for Data Segment

- 6 segment registers
  - CS: Selector for Code Segment
  - DS: Selector for Data Segment
  - ES: Selector for Data Segment

- 6 segment registers
  - CS: Selector for Code Segment
  - DS: Selector for Data Segment
  - ES: Selector for Data Segment
  - FS: Selector for Data Segment

- 6 segment registers
  - CS: Selector for Code Segment
  - DS: Selector for Data Segment
  - ES: Selector for Data Segment
  - FS: Selector for Data Segment
  - GS: Selector for Data Segment

- 6 segment registers
  - CS: Selector for Code Segment
  - DS: Selector for Data Segment
  - ES: Selector for Data Segment
  - FS: Selector for Data Segment
  - GS: Selector for Data Segment
  - SS: Selector for Stack Segment

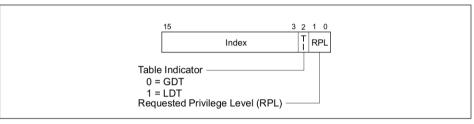

Figure 3-6. Segment Selector

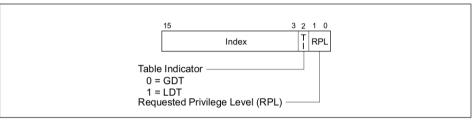

Figure 3-6. Segment Selector

 $\bullet\,$  Null Segment at index 0  $\rightarrow$  cannot be used

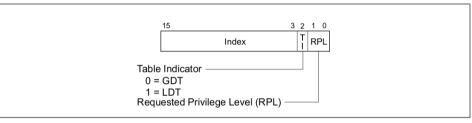

Figure 3-6. Segment Selector

- Null Segment at index 0  $\rightarrow$  cannot be used
- Modifying a segment register loads corresponding descriptor into an internal CPU register

| Visible Part     | Hidden Part                             |    |
|------------------|-----------------------------------------|----|
| Segment Selector | Base Address, Limit, Access Information | cs |
|                  |                                         | ss |
|                  |                                         | DS |
|                  |                                         | ES |
|                  |                                         | FS |
|                  |                                         | GS |

## Figure 3-7. Segment Registers

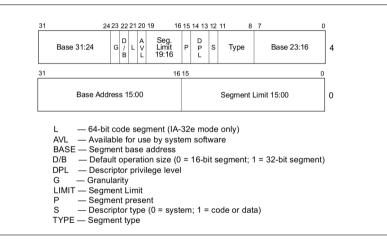

#### Figure 3-8. Segment Descriptor

• we start with (selector, offset)

- we start with (selector, offset)
- CPU looks for correct descriptor in internal registers

- we start with (selector, offset)
- CPU looks for correct descriptor in internal registers
- selector 0 or segment swapped out: interrupt

- we start with (selector, offset)
- CPU looks for correct descriptor in internal registers
- selector 0 or segment swapped out: interrupt
- offset exceeds segment size: interrupt

- we start with (selector, offset)
- CPU looks for correct descriptor in internal registers
- selector 0 or segment swapped out: interrupt
- offset exceeds segment size: interrupt
- add base field to offset

- we start with (selector, offset)
- CPU looks for correct descriptor in internal registers
- selector 0 or segment swapped out: interrupt
- offset exceeds segment size: interrupt
- add base field to offset
  - check limits of course

- we start with (selector, offset)
- CPU looks for correct descriptor in internal registers
- selector 0 or segment swapped out: interrupt
- offset exceeds segment size: interrupt
- add base field to offset
  - check limits of course
- result: linear address

- we start with (selector, offset)
- CPU looks for correct descriptor in internal registers
- selector 0 or segment swapped out: interrupt
- offset exceeds segment size: interrupt
- add base field to offset
  - check limits of course
- result: linear address
- paging turned off: linear address is physical address

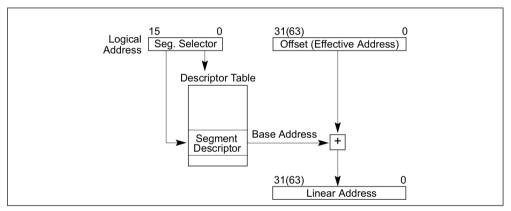

Figure 3-5. Logical Address to Linear Address Translation

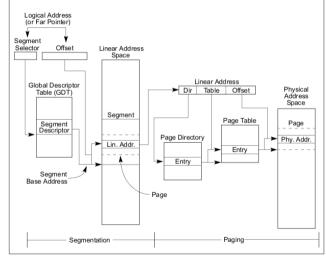

Figure 3-1. Segmentation and Paging

OSes today have only a very small number of segments:

• 1 for user code

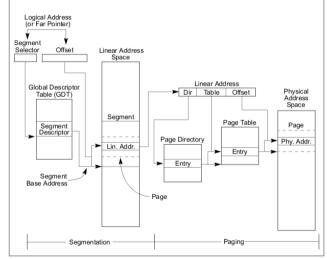

Figure 3-1. Segmentation and Paging

- 1 for user code
- 1 for user data

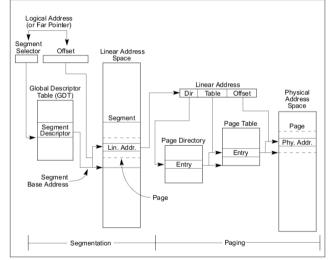

Figure 3-1. Segmentation and Paging

- 1 for user code
- 1 for user data
- 1 for user thread local storage

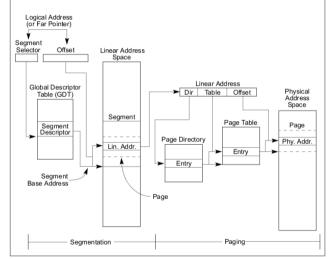

Figure 3-1. Segmentation and Paging

- 1 for user code
- 1 for user data
- 1 for user thread local storage
- 1 for kernel code

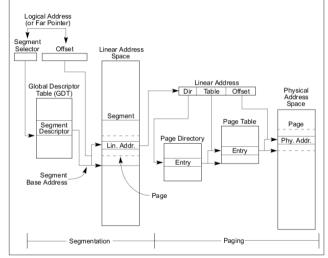

Figure 3-1. Segmentation and Paging

- 1 for user code
- 1 for user data
- 1 for user thread local storage
- 1 for kernel code
- 1 for kernel data

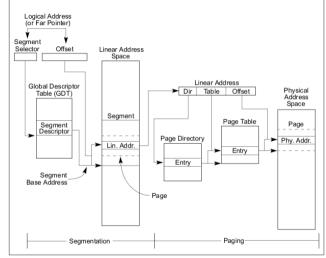

Figure 3-1. Segmentation and Paging

- 1 for user code
- 1 for user data
- 1 for user thread local storage
- 1 for kernel code
- 1 for kernel data
- 1 for kernel core local storage

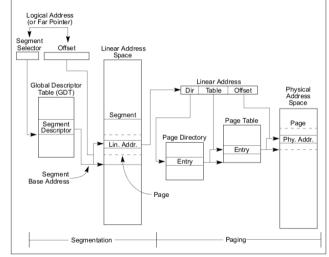

Figure 3-1. Segmentation and Paging

• x86-64 requires segment base to be 0 and limit to be unlimited

- x86-64 requires segment base to be 0 and limit to be unlimited
- not even used anymore to separate code and data

- x86-64 requires segment base to be 0 and limit to be unlimited
- not even used anymore to separate code and data
- most OSes today only use segments to determine the privilege level

• is based on Segmentation and Paging

- is based on Segmentation and Paging
- enables effective protection mechanisms

- is based on Segmentation and Paging
- enables effective protection mechanisms
- enables sparse address spaces